EreeHand7.0

- 13 ISBN 9787302031666
- 10 ISBN 7302031665

出版时间:1999-03

页数:359

版权说明:本站所提供下载的PDF图书仅提供预览和简介以及在线试读,请支持正版图书。

#### www.tushu000.com

FreeHand Macromedia

a has a set of the Hand state  $\mathbb{R}$  and  $\mathbb{R}$  is a set of the set of the set of the set of the set of the set of the set of the set of the set of the set of the set of the set of the set of the set of the set of the

ereeHand to the most service and the service and the service and the service and the service of the service and

FreeHndd

FreeHand 7<sup>0</sup> FreeHand

```
FreeHand 7 0
1 1 FreeHand
1 \quad 1 \quad 11 \t1 \t21 2 FreeHand
1. 3 FreeHand
1 4 FreeHand 7 0
1 5 FreeHand 7 0
1 6 FreeHand 7 0
1 6 1 FreeHand 7 0
1 6 2 FreeHand 7 0
1 \quad 7FreeHand 7 0
2. 1 FreeHand 7 0
2 \t1 \t12 \t1 \t22 1 3
\begin{array}{ccc} 2 & 2 \\ 2 & 2 \end{array}2 2 1 File<br>2 2 2 Edit
    2. 2 Edit
2 2 3 View
2. 2. 4 Window<br>2. 2. 5 Help
2 2 5 Help<br>2 3
2\quad3\begin{array}{ccc} 2 & 3 & 1 \\ 2 & 3 & 2 \end{array}\begin{array}{ccc} 2 & 3 & 2 \\ 2 & 3 & 3 \end{array}3.3
2. 4 FreeHand 7. 0<br>2. 5 FreeHand 7. 0
   5 FreeHand 7 0
2.5 1 Colors
2 5 2Document
2 5 3 Editing
2.5.4 Import/Export(\frac{2}{2},5.5 Panels
   5.5 Panels
2.5 6 Redraw
2.5.7 Spelling
2.5.8 Expert
2\quad63 1 FreeHand
3 2
\begin{array}{ccc} 3 & 3 \\ 3 & 4 \end{array}3.4 画一个矩形
\begin{array}{cc} 3 & 5 \\ 3 & 6 \end{array}
```
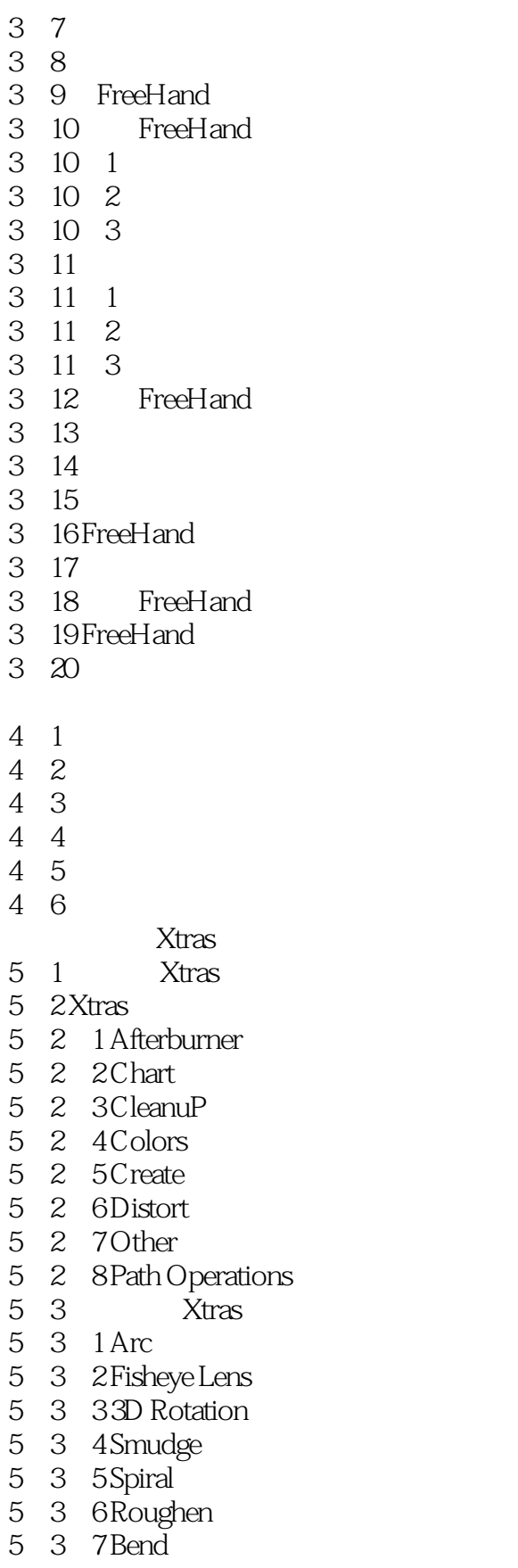

- Xtras  $\begin{bmatrix} 5 & 4 \\ 5 & 5 \end{bmatrix}$
- 

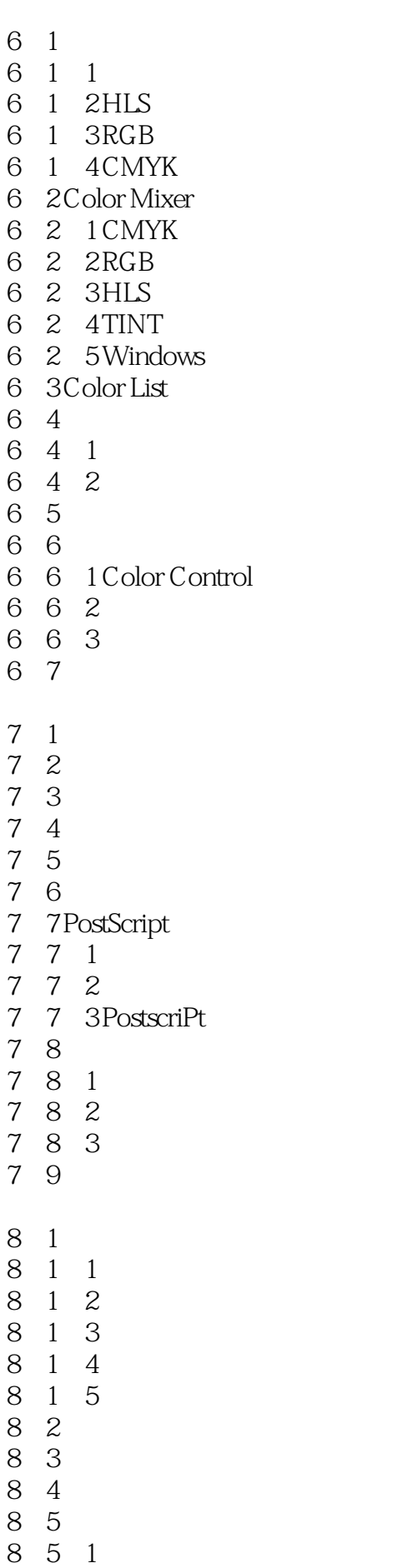

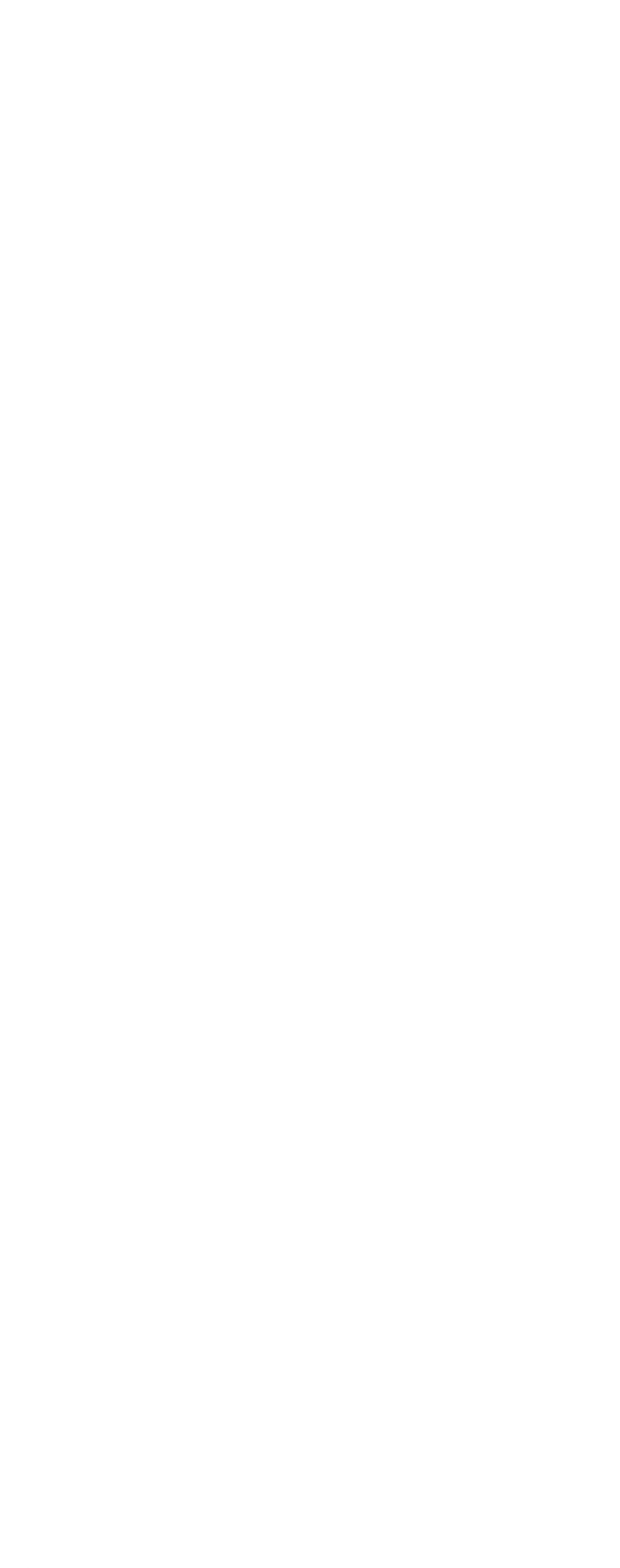

10 4 5 Color Management 10 4 6 10 5

 $\mathbf{A}$ 

 $\mathbf B$ 

C FreeHand 8 0

本站所提供下载的PDF图书仅提供预览和简介,请支持正版图书。

:www.tushu000.com